# DEPENDABLE SYSTEMS AND SOFTWARE

Fachrichtung 6.2 — Informatik Prof. Dr.-Ing. Holger Hermanns Dipl.-Inform. Lijun Zhang

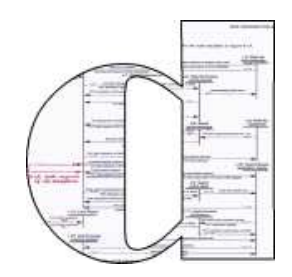

# Ubungsblatt  $2$  (Programmierung I)

Lesen Sie im Skript: Kapitel 2-3.2

# Aufgabe 2.1: (Einfache Funktion)

Schreiben Sie eine Prozedur p : real∗real → real, die die Funktion  $f(x, y) = (x-3)(y+5)^2$  mit Gleitkommazahlen berechnet. Verwenden Sie eine lokale Deklaration, damit die Addition y + 5 nur einmal berechnet werden muss.

# Aufgabe 2.2: (Potenzfunktion)

Schreiben Sie eine rekursive Prozedur *power : real \* int → real*, die zu einer reellen Zahl x und einer natürlichen Zahl n die Potenz  $x^n$  mittels Gleitkommaoperationen berechnet. Welche Zahl liefert power(3.0, 100)? Handelt es sich dabei wirklich um die Zahl $3^{100}$ ?

# Aufgabe 2.3: (Newtonsches Verfahren)

Schreiben Sie eine Prozedur sqrt : real → real, die zu x die erste Approximation  $a_n$  liefert, die  $\sqrt{x}$  mit der Genauigkeit  $|x - a_n^2| < 10^{-4}$  approximiert. Schreiben Sie zusätzlich eine Prozedur sqrt': real → real ∗ int, die zu x das Paar  $(a_n, n)$  liefert, damit Sie sehen können, wieviele Approximationsschritte jeweils erforderlich sind.

# Aufgabe 2.4: (Baumdarstellung)

Geben Sie die Baumdarstellungen der folgenden durch Zeichendarstellungen beschriebenen Phrasen an.

- (a)  $x + 3 * f x 4$ (b)  $1 + 2 + 3 + 4$ (c)  $1 + 2 * x - y * 3 + 4$ (d) int  $*$  (int  $*$  int)  $*$  int  $\rightarrow$  real
- (e) fun  $p(x: int, n: int): int = if n > 0 then x * p(x, n 1) else 1$

#### Aufgabe 2.5: (Minimal geklammerte Zeichendarstellung)

Geben Sie für die folgenden Ausdrücke minimal geklammerte Zeichendarstellungen an:

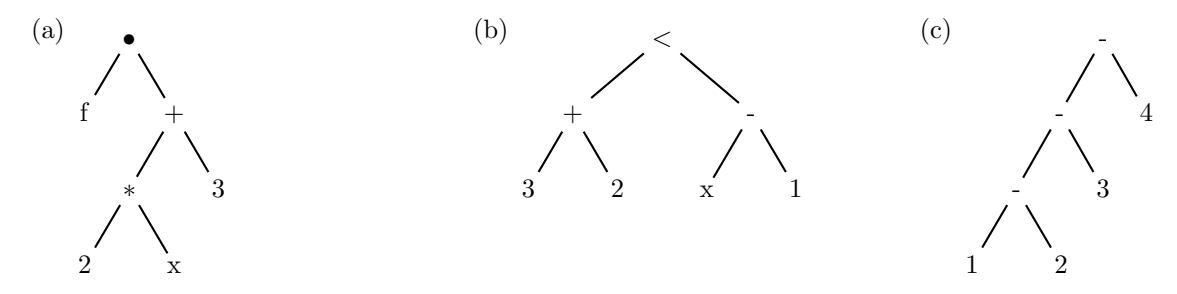

Sie können die möglichen Zeichendarstellungen durch gezieltes Experimentieren mit einem Interpreter ermittlen.

#### Aufgabe 2.6: (Bindungen)

Welche Bindungen berechnet das folgende Programm?

fun f  $(x: bool) = if x then 1 else 0$ val  $x = 5 * 7$ fun g  $(z:int) = f(z < x) < x$ val  $x = g 5$ 

#### Aufgabe 2.7: (Prozeduren)

Geben Sie einen geschlossenen Ausdruck an, der eine Prozedur *int* → *int* beschreibt, die zu x das Ergebnis  $x^2$ liefert. Geben Sie die Tripeldarstellung der durch Ihren Ausdruck beschriebenen Prozedur an. Hinweis: Verwenden Sie einen Let-Ausdruck.

#### Aufgabe 2.8: (Min)

Deklarieren Sie eine Prozedur min : int  $\rightarrow int \rightarrow int \rightarrow int$ , die zu 3 Zahlen die kleinste liefert. Deklarieren Sie min auf 3 Arten: Mit einer kaskadierten Prozedurdeklaration, mit einer Prozedurdeklaration und zwei Abstraktionen, und mit einer Deklaration mit val und drei Abstraktionen.

# Aufgabe 2.9: (Baumdarstellung)

Geben Sie die Baumdarstellung des Ausdrucks

plus  $x y +$  plus  $x (y + 2) * 5$ 

an. Überprüfen Sie dir Richtigkeit Ihrer Darstellung mit einem Interpreter.

#### Aufgabe 2.10: (Cas und Car)

Schreiben Sie zwei Prozeduren

 $cas : (int * int \rightarrow int) \rightarrow int \rightarrow int \rightarrow int$  $car : (int \rightarrow int \rightarrow int) \rightarrow int * int \rightarrow int$ 

sodass cas zur kartesischen Darstellung einer zweistelligen Operation die kaskadierte Darstellung und car zur kaskadierten Darstellung die kartesische Darstellung liefert. Erproben Sie cas und car mit Prozeduren, die das Maximum zweier Zahlen liefern:

```
fun maxCas (x:int) (y:int) = if x < y then y else xfun maxCar (x:int, y:int) = if x < y then y else xval maxCas' = cas maxCar
val maxCar' = car maxCas
```
Wenn Sie cas und car richtig geschrieben haben, verhält sich  $maxCas'$  genauso wie  $maxCas'$  und  $maxCar'$ genauso wie maxCar.

Die Lösung der Aufgabe ist sehr einfach, experimentieren Sie mit einem Interpreter!

#### Aufgabe 2.11: (Prozedurdarstellung)

Geben Sie die Tripeldarstellung der Prozedur an, zu der der folgende Ausdruck auswertet:

```
let val a = 7fun f (x:int) = a + xfun g(x:int) (y:int): int = g(f(x))in
   g (f 5)
end
```
#### Aufgabe 2.12: (Mul ohne Rekursion)

Deklarieren Sie eine Prozedur  $mul: int \rightarrow int \rightarrow int$ , die das Produkt zweier Zahlen x und n gemäß der Gleichung

$$
x \cdot n = 0 + \underbrace{x + \dots + x}_{n - mal}
$$

durch Addieren berechnet ( $n \geq 0$ ). Die Prozedur mul soll mithilfe der Prozedur *iter* formuliert werden und nicht rekursiv sein.